# **Лабораторна робота № 5**

## **(4 години)**

**Тема**: Програмування файлових операцій засобами Windows API.

**Мета**: Ознайомитися із засобами Win32 API для роботи з файлами. Навчитися використовувати ці функції для програмування файлових операцій.

# **Короткі теоретичні відомості**

Практично в кожній програмі Windows використовують файлові операції. Найчастіше або початкові дані для програми або дані, одержані в результаті роботи, зберігаються на дисках у вигляді файлів; інколи програмі доводиться створювати ще й тимчасові файли для зберігання поточних даних.

Win32 надає як традиційні засоби роботи з файлами (створення і видалення файлів і каталогів, читання і запис, пошук, зміна характеристик), так і специфічні засоби, наприклад проектування файлів у пам'ять і сторінкову організацію пам'яті із використанням файлів підкачки).

## *Створення і відкриття файлу*

Функція **CreateFile()** створює новий файл або відкриває існуючий. Ця функція використовується також із такими об'єктами як канали, поштові скриньки, диски, консолі, директорії. Функція повертає дескриптор відкритого файлу.

# **HANDLE CreateFile(**

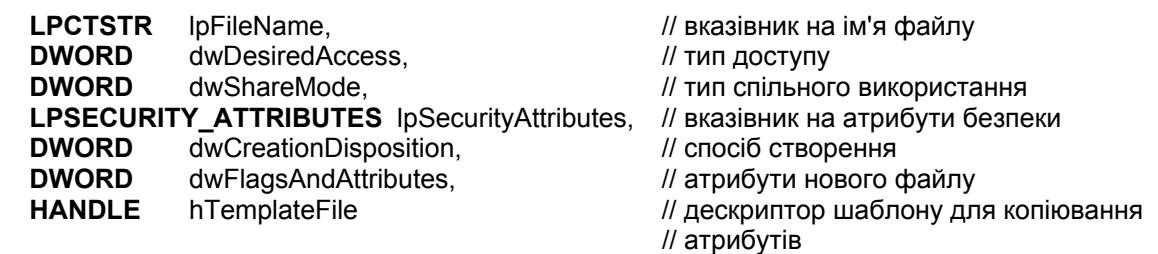

#### **);**

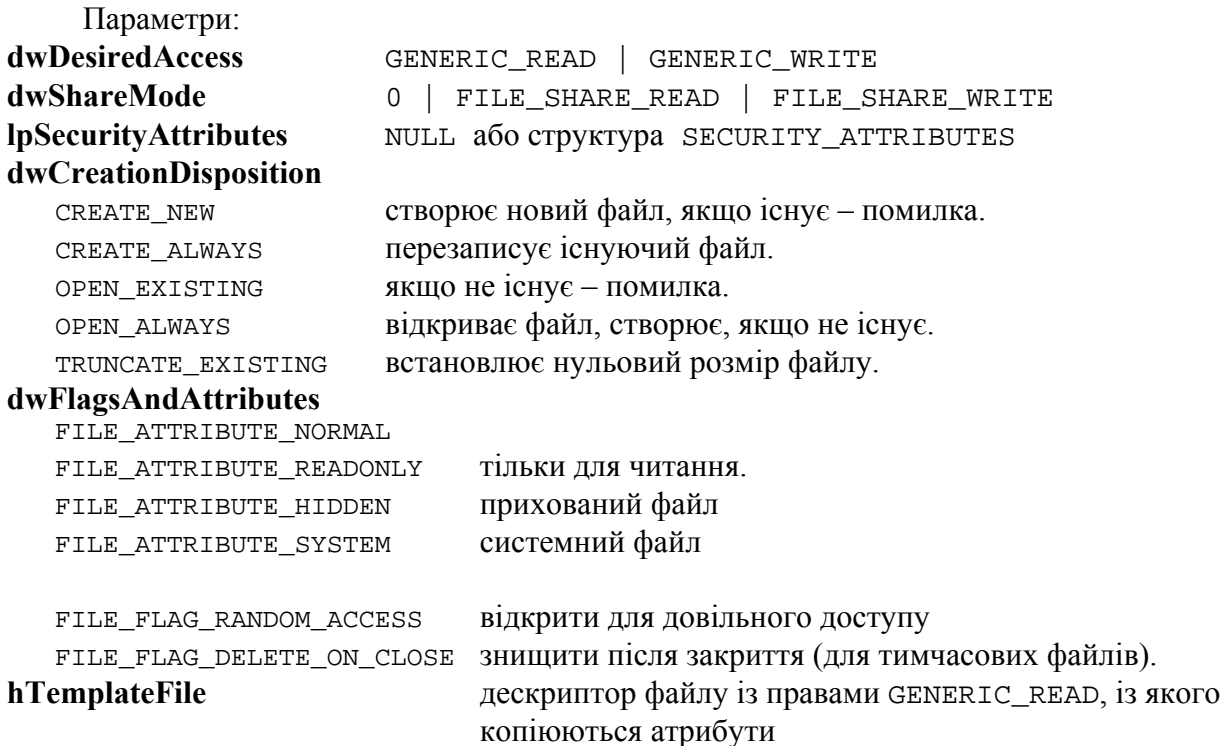

#### *Закриття файлу*

**BOOL CloseHandle(HANDLE** hObject**);** закриває будь-який існуючий дескриптор

#### *Читання файлу*

Функція читає задану кількість байтів із файлу, і повертає TRUE, якщо читання успішне.

**BOOL ReadFile(**

**HANDLE** hFile, *// дескриптор файлу*<br>
LPVOID lpBuffer, *// адреса буферу для*  **LPVOID** lpBuffer, // адреса буферу для прийому даних **DWORD** nNumberOfBytesToRead, // кількість байтів для читання **LPDWORD** lpNumberOfBytesRead, // адреса числа прочитаних байтів **LPOVERLAPPED** lpOverlapped // адреса структури перекриття для асинхронних операцій // або NULL

**);** 

*Запис у файл*

Функція записує задану кількість байтів у файл, і повертає TRUE, якщо запис успішний.

**BOOL WriteFile(** 

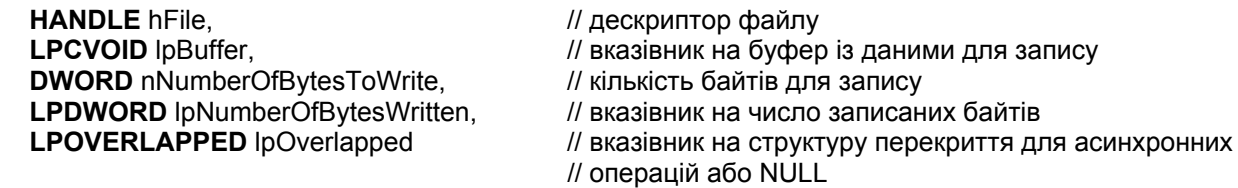

**);** 

*Видалення файлу* **BOOL DeleteFile (LPCTSTR** lpFileName**);** 

## *Копіювання файлу*

Windows API має допоміжну функцію **CopyFile()**, яка копіює файл із заданим іменем у файл із новим іменем: **BOOL CopyFile(** 

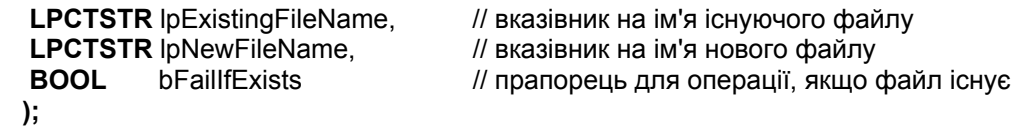

## *Переміщення (перейменування) файлу*

Функція призначена для переміщення або перейменування файлу або каталогу. Новий файл може бути на іншому диску і навіть в іншій файловій системі. Новий каталог повинен бути на тому ж диску.

#### **BOOL MoveFile(**

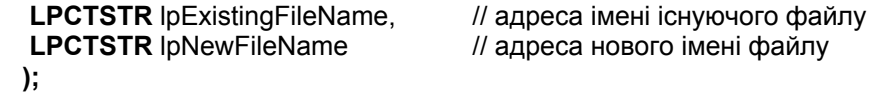

Файл із новим іменем не повинен існувати. Якщо файл вже існує, можна користуватись іншою функцією, яка перейменовує існуючі файли:

#### **BOOL MoveFileEx(**

**LPCTSTR** lpExistingFileName, и и адреса імені існуючого файлу<br>LPCTSTR lpNewFileName. // адреса нового імені файлу **LPCTSTR** lpNewFileName, // адреса нового імені файлу **DWORD** dwFlags *II* набір прапорців, які визначають як переміщувати файл **);**  Прапорці це будь-яка комбінація наступних символічних констант: dwFlags MOVEFILE REPLACE EXISTING – замінює існуючий файл MOVEFILE\_COPY\_ALLOWED – послідовне виконання CopyFile() і DeleteFile() MOVEFILE\_DELAY\_UNTIL\_REBOOT – переміщення файлу після перезавантаження комп'ютера MOVEFILE\_WRITE\_THROUGH – функція чекає завершення переміщення файлу

#### *Керування розміром файлу*

Для *визначення розміру відкритого файлу* існує функція: **DWORD GetFileSize(** 

**HANDLE** hFile,<br> **LPDWORD** lpFileSizeHigh *Manumenter (// дескриптор файлу // адреса старшого с.*  **LPDWORD** lpFileSizeHigh // адреса старшого слова розміру файлу  **);** 

Функція повертає молодше подвійне слово розміру файлу. Якщо lpFileSizeHigh = NULL, старше подвійне слово не визначається, інакше lpFileSizeHigh вказує на старше слово розміру файлу.

Є також функція для *визначення розміру файлу на диску* за його іменем (невідкритого).

## **DWORD GetCompressedFileSize(**

**LPCTSTR** lpFileName,<br> **LPDWORD** lpFileSizeHigh *// вказівник на* DWORD ст II вказівник на **DWORD** старшої частини розміру файлу  **);** 

Функція повертає розмір стисненого файлу на диску, який підтримує стиснення. Якщо файл не стиснений, або диск не підтримує стиснення, повертає актуальний розмір файлу.

Для *зміни розміру відкритого файлу* служить функція: **BOOL SetEndOfFile(** 

HANDLE hFile **Hangler** // дескриптор файлу, розмір якого слід змінити

 **);** 

Функція змінює положення фізичного кінця файлу (EOF). Якщо розмір файлу зменшується, дані в кінці файлу втрачаються. Якщо розмір файлу збільшується, нові дані в кінці файлу не визначені.

Для перевірки наявності файлу або підкаталогу у заданому каталозі призначена функція **FindFirstFile**:

# **HANDLE FindFirstFile(**

**LPCTSTR** lpFileName, и поставление и на им'я файлу для пошуку **LPWIN32\_FIND\_DATA** lpFindFileData // вказівник на повернуту інформацію

 **);**  Параметр lpFileName вказує на ім'я файлу (допускаються маски пошуку **?** та **\***). Параметр lpFindFileData вказує на структуру **WIN32\_FIND\_DATA**, яка містить повернуту інформацію. Сама функція повертає дескриптор пошуку, який використовується при наступних пошуках. У випадку помилки пошуку повертається значення **INVALID\_HANDLE\_VALUE**.

Продовжується пошук файлів за допомогою функції **FindNextFile**: **BOOL FindNextFile(** 

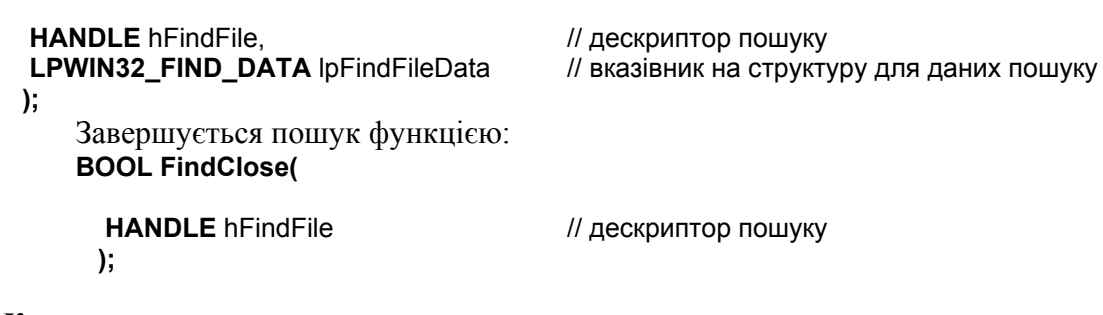

# *Керування каталогами*

Для *створення каталогу* використовують функцію: **BOOL CreateDirectory(** 

**LPCTSTR** lpPathName, *II* **EXECTSTR** lpPathName, **LPSECURITY\_ATTRIBUTES** lpSecurityAttributes // вказівник на дескриптор безпеки  **);** 

Дескриптор безпеки це структура SECURITY\_ATTRIBUTES, яка задає атрибути безпеки для каталогу, що створюється. Якщо lpSecurityAttributes = NULL, використовуються параметри за умовчанням. Файлова система диску, на якому створюється каталог, повинна підтримувати атрибути безпеки.

Для *видалення каталогу* використовують функцію: **BOOL RemoveDirectory(** 

 **LPCTSTR** lpPathName // адреса імені каталогу, який потрібно видалити  **);**

Видалити можна лише порожній каталог.

*Одержати поточний каталог* можна за допомогою функції: **DWORD GetCurrentDirectory(** 

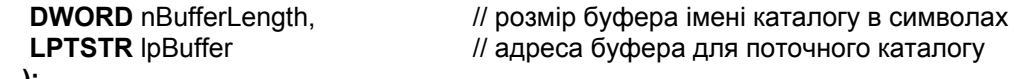

 **);** 

Функція повертає довжину рядка з іменем каталогу. У випадку помилки повертає нуль. Якщо буфер недостатній для прийому імені каталогу, повертає необхідний розмір буфера.

Наступна функція *встановлює поточний каталог* для процесу: **BOOL SetCurrentDirectory(** 

**LPCTSTR** lpPathName // адреса імені нового поточного каталогу

 **);** 

Шлях може бути абсолютним (C:\masm32\bin) або відносним (\\Thunder\Stuff).

# **Завдання для виконання роботи**

- 1. Створити програму для копіювання файлів із використанням бібліотечних функцій С **fread**, **fwrite** (див зразок у додатку 1).
- 2. Створити програму для копіювання файлів із використанням функцій WinAPI **ReadFile()** та **WriteFile()**. (див зразок у додатку 2).
- 3. Створити програму для копіювання файлів із використанням допоміжної функції Windows **CopyFile()**.
- 4. Створити програму для пошуку файлу в заданому каталозі.
- 5. Створити програму для створення підкаталогу в заданому каталозі і копіювання файлу у створений підкаталог.

# Контрольні питання

- 1. Як організована робота з файлами стандартними засобами мови С?
- 2. Які функції Win API для роботи з файлами ви знаєте?
- 3. Для чого використовують функцію CreateFile() і які вона має параметри?
- 4. Як діє функція CreateFile() у випадку, якщо ім'я створюваного файлу співпадає з існуючим на диску?
- 5. Які функції Win API застосовують для читання-запису даних у файли?
- 6. Які ви знаєте алгоритми копіювання файлу і які засоби вам для цього потрібні?
- 7. Як можна перемістити файл в інший каталог? На інший диск?
- 8. Як можна визначити розмір існуючого файлу? Чи можна його змінити?
- 9. Як можна знайти файл із заланим розширенням на лиску?
- 10. Чи можна програмно дізнатися про дату створення файлу?

# Завдання для самостійної роботи

- 1. Ознайомитись із функціями WinAPI GetSystemTime(), GetLocalTime() та структурою SYSTEMTIME.
- 2. Створити програму для визначення часу копіювання файлу із одного каталогу в інший.

Додаток 1

```
Програма копіювання файлів срС. с (з використанням функцій С)
```

```
/* Basic cpC file copy program. C library functions. */
     /* cp file1 file2: Copy file1 to file2. */
#include <windows.h>
#include <stdio.h>
#include <errno.h>
#define BUF_SIZE 256
int main (int argc, char *argv [])
  FILE *in_file, *out_file;
  char rec [BUF SIZE];
  size t bytes in, bytes out;
   if (\text{argc} := 3) {
      printf ("Usage: cpC file1 file2\n");
      return 1;
   in file = fopen (\text{aray } [1], "rb");if (in_file == NULL) {
      perror (\text{arqu [1]});
      return 2;
   \mathcal{E}out_file = fopen (argv [2], "wb");if (out_file == NULL) {
     perror (argv [2]);
      return 3;
/* Process the input file a record at a time. */
   while ((bytes_in = fread (rec, 1, BUF_SIZE, in_file)) > 0) {
      bytes_out = fwrite (rec, 1, bytes_in, out_file);
      if (bytes_out != bytes_in) {
         perror ("Fatal write error.");
         return 4;
      \}fclose (in_file);
```

```
 fclose (out_file); 
 return 0;
```
}

#### *Додаток 2*

**Програма копіювання файлів cpW.c (з використанням функцій WinAPI)** 

```
/* Basic cpW file copy program. Win32 functions. */ 
/* cpW file1 file2: Copy file1 to file2. */ 
#include <windows.h> 
#include <stdio.h> 
#define BUF_SIZE 256 
int main (int argc, LPTSTR argv []) 
{ 
 HANDLE hIn, hOut; 
 DWORD nIn, nOut; 
  CHAR Buffer [BUF_SIZE]; 
  if (argc != 3) { 
    printf ("Usage: cpW file1 file2\n");
     return 1; 
  } 
  hIn = CreateFile (argv [1], GENERIC_READ, FILE_SHARE_READ, NULL, 
        OPEN_EXISTING, FILE_ATTRIBUTE_NORMAL, NULL); 
  if (hIn == INVALID_HANDLE_VALUE) { 
    printf ("Cannot open input file. Error: %x\n", GetLastError ());
     return 2; 
  } 
  hOut = CreateFile (argv [2], GENERIC_WRITE, 0, NULL, 
       CREATE ALWAYS, FILE ATTRIBUTE NORMAL, NULL);
 if (hOut == INVALID HANDLE VALUE) {
     printf ("Cannot open output file. Error: %x\n", GetLastError ()); 
     return 3; 
  } 
 while (ReadFile (hIn, Buffer, BUF SIZE, &nIn, NULL) && nIn > 0) {
     WriteFile (hOut, Buffer, nIn, &nOut, NULL); 
    if (nIn != nOut) {
        printf ("Fatal write error: %x\n", GetLastError ()); 
        return 4; 
     } 
  } 
  CloseHandle (hIn); 
  CloseHandle (hOut); 
  return 0; 
}
```